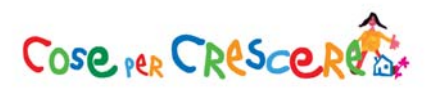

## **Mattina Pomeriggio**

**Sera**

Cerchia ogni disegno con il colore del momento della giornata in cui si svolge. La mattina in verde, il pomeriggio in rosso e la sera in blu.

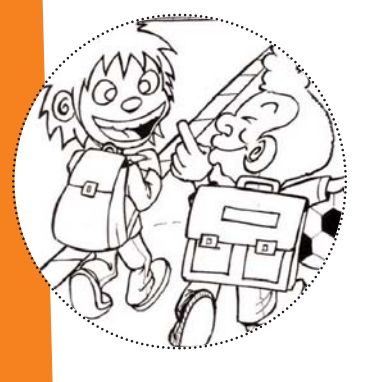

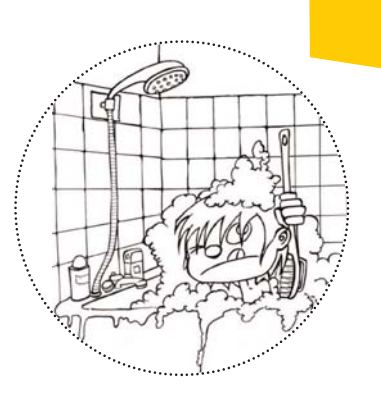

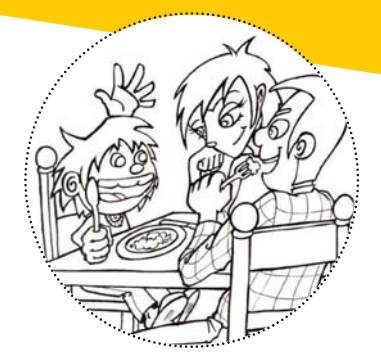

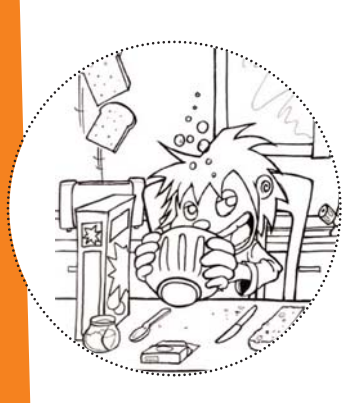

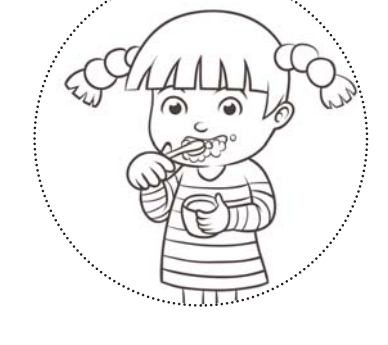

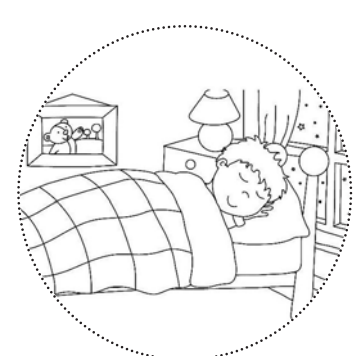

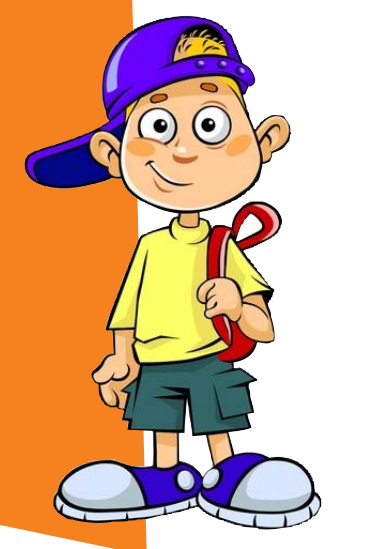

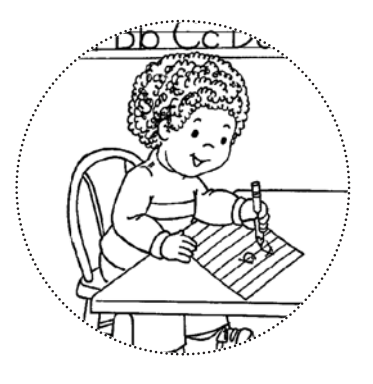

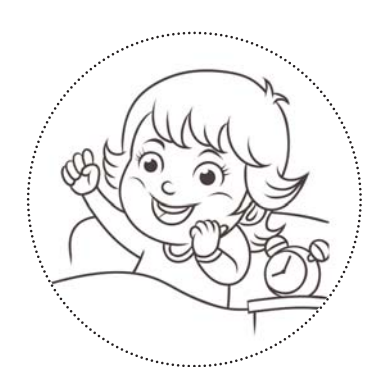